# Using Microcontrollers in Amateur Radio, an AZ EL Controller Application

A Presentation For The Southwest Ohio Digital Symposium

Presented by Bill Erwin – N9CX January 10, 2009

# Things I Hope To Leave You With

- Share my experience with the rotor controller project
	- ❑ Explain why I made the choices I did
	- □ How it works
	- ❑ Status of the project
- But more than that:
	- ❑ Why a microcontroller was a good choice for this project
	- ❑ What software development environments are all about
	- ❑ Tempt you to consider experimenting with microcontrollers

Feel free to ask questions at any time !

# Motivation For This Project

Developed an interest in LEO (Low Earth Orbit) satellites

- Led to an interest in a better antenna system
- Wanted to track LEOs with small beam antennas
- Commercial rotors & controllers are available
	- Didn't want to commit that much money at this stage of interest
- Decided to use inexpensive rotors & build my own controller

# Low Earth Orbit Satellites

- Basically LEOs are orbital repeaters
- AMSAT has a lot of information on the WEB
- LEOs offer some special challenges
	- ❑ They move fast.
	- ❑ Short contacts
	- ❑ Low RF power

# LEO Satellites Vary In Both Size & Complexity

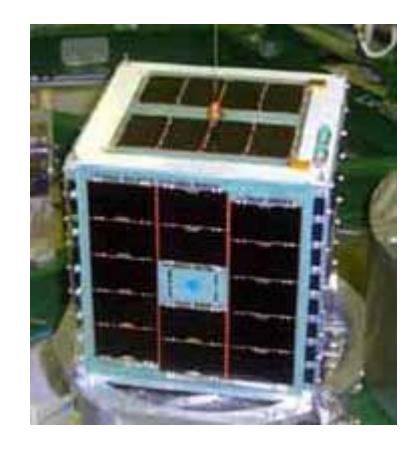

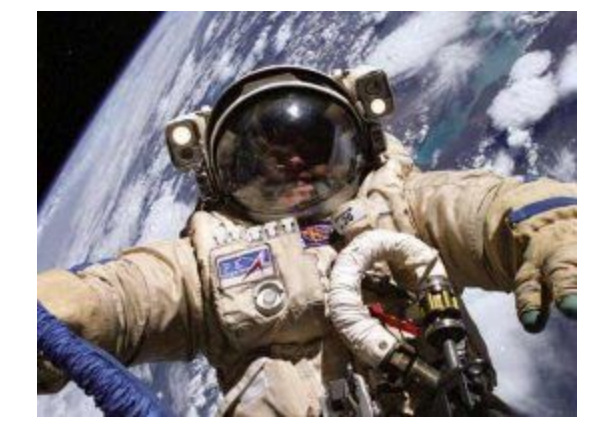

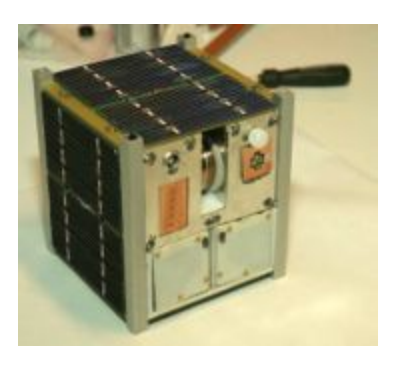

AO-51 (Echo)  $~800$  km orbit voice repeater PakSat BBS PSK31 Digital

### SuitSat-1 (AO-54)

 Russian space suit Launched from ARISS ~355 km telemetry only temp & battery

N-Cube2 10x10x10 CM I LITER VOLUME (University Projects)

~690 km orbit

# **Satellite QSOs Are Interesting!**

- There are a lot of "things" involved in working the LEO satellites!
	- ❑ Computer screen
	- ❑ Keyboard
	- ❑ Mouse
	- ❑ Downlink frequency
	- ❑ Uplink frequency
	- ❑ Doppler effects
	- ❑ Code paddles or a microphone
	- $\Box$  Azimuth of the satellite
	- ❑ Elevation of the satellite

# So Many things – So Little Time!

- The window for a QSO is often less than 8 minutes.
- If you can automate a few "things", your QSOs may have more "talk" time.
- This project is about automating the rotors for directional azimuth & elevation antennas.

# My Approach To The Project

- Research the WEB for similar projects
- Evaluate what I might do that is different
- Understand how rotors work
- Keep it (relatively) cheap
- Breadboard parts of the design to verify critical assumptions
- Rotor controller needs an LCD display & flashing LEDs!

# Why Use A Microcontroller Anyway?

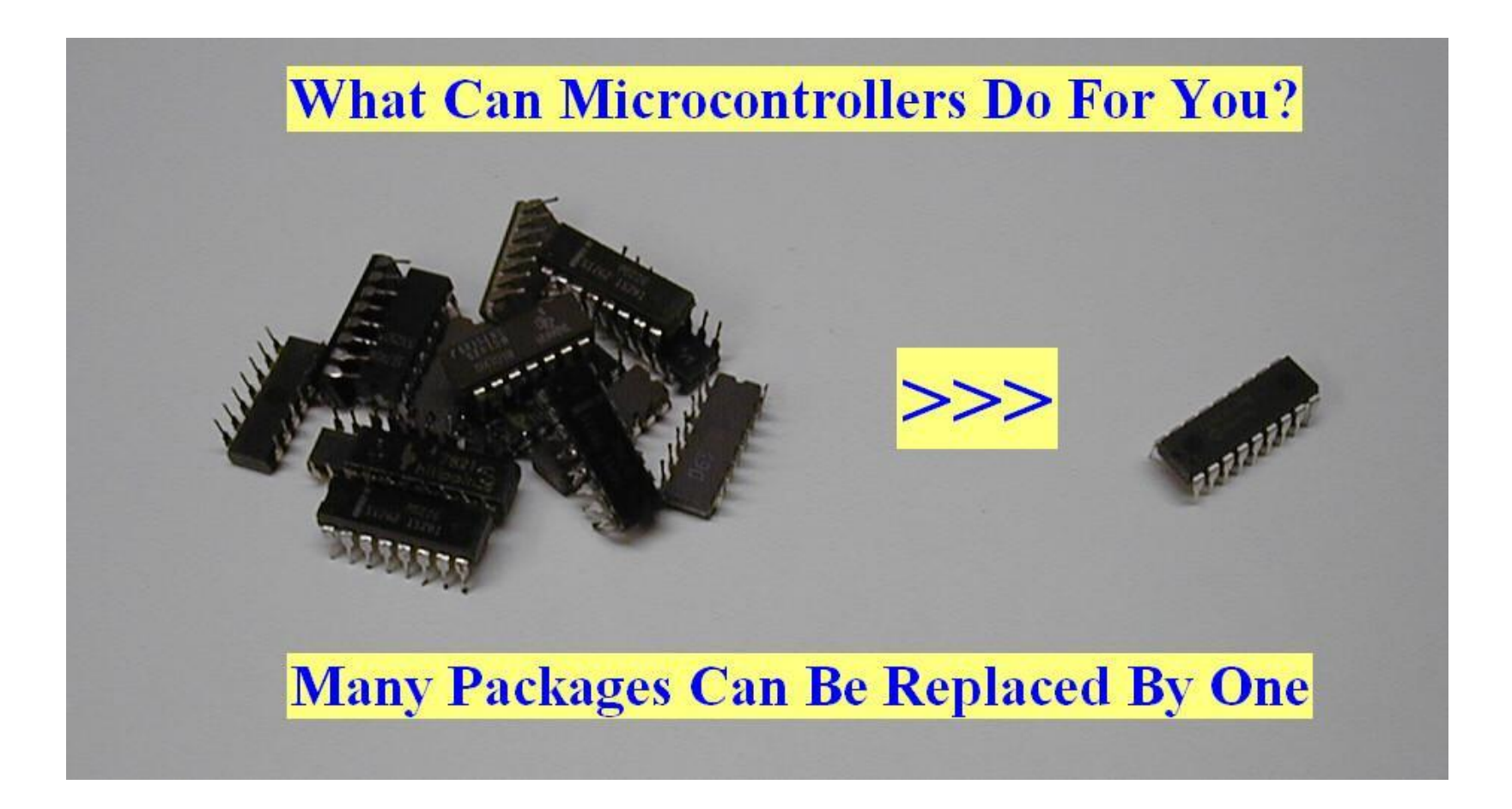

# Choices To Make

- Features
- Rotors
- Software Development tools & Environment
- **Microcontroller**

# Desirable Features

- Work with the Nova tracking software
- Have 2 main modes: "manual" & "autotrack"
- Self-calibrate to any Pulser type rotor
- Remember antenna position during powerdown.
- **Reliable beam positioning within 5 degrees.**
- Easy to update the controller software.
- Minimize cost

### The Rotor – You must understand the thing you are trying to control!

#### The Alliance U100

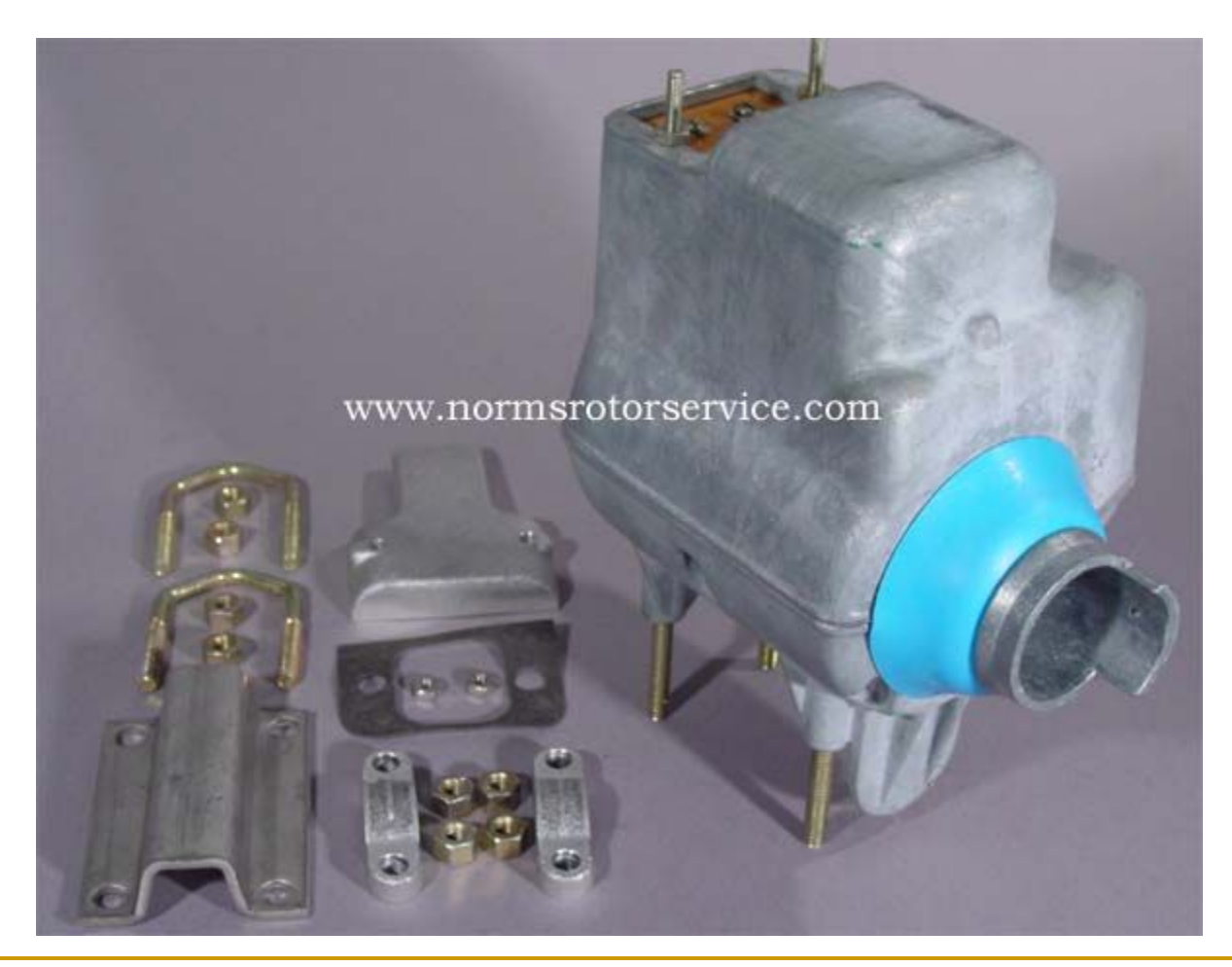

# Yes – You Can Stack Them

**The ability to put a pipe through the rotor body is fairly unique.**

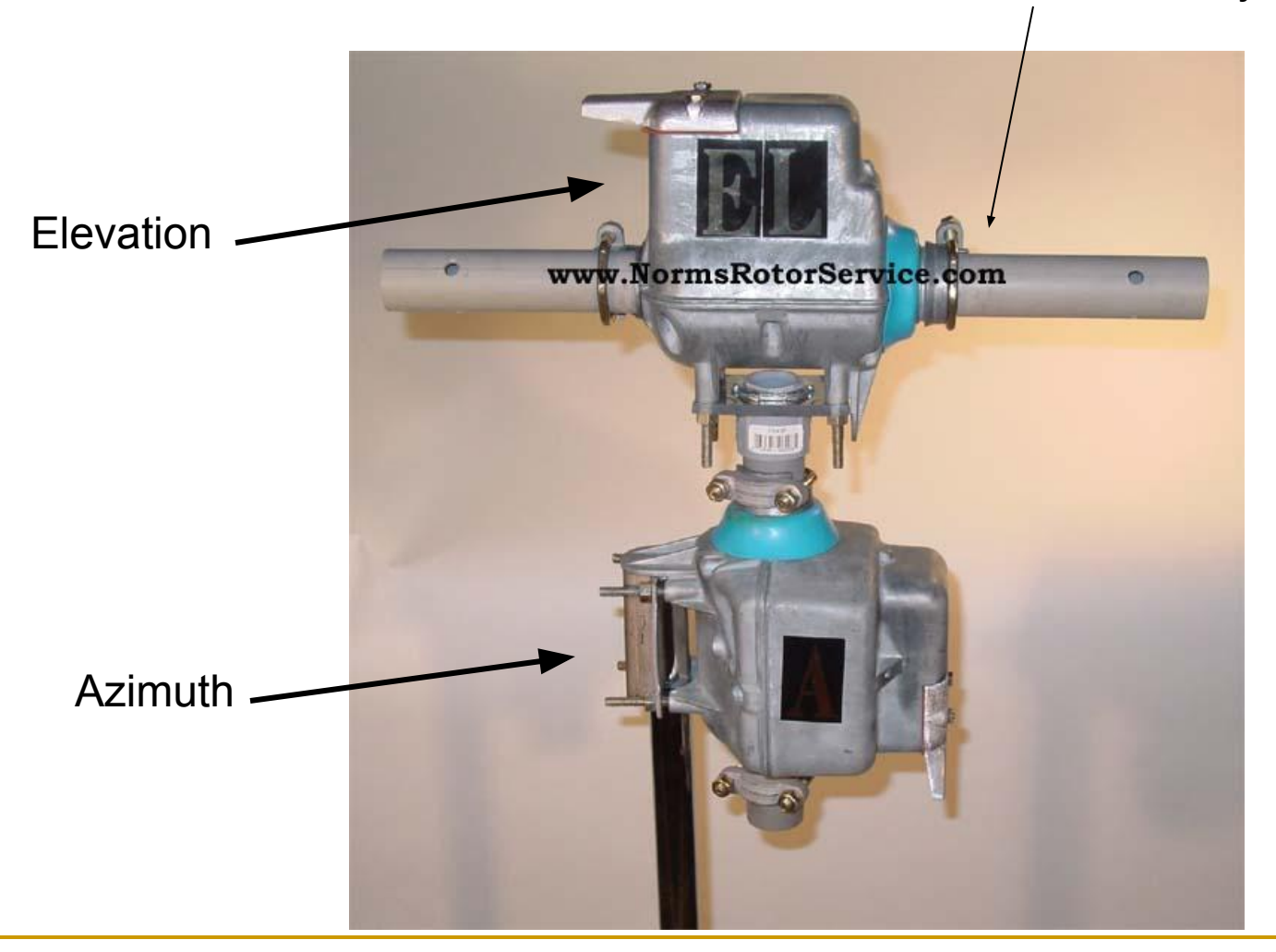

### Anatomy Of A U100 Rotor #2

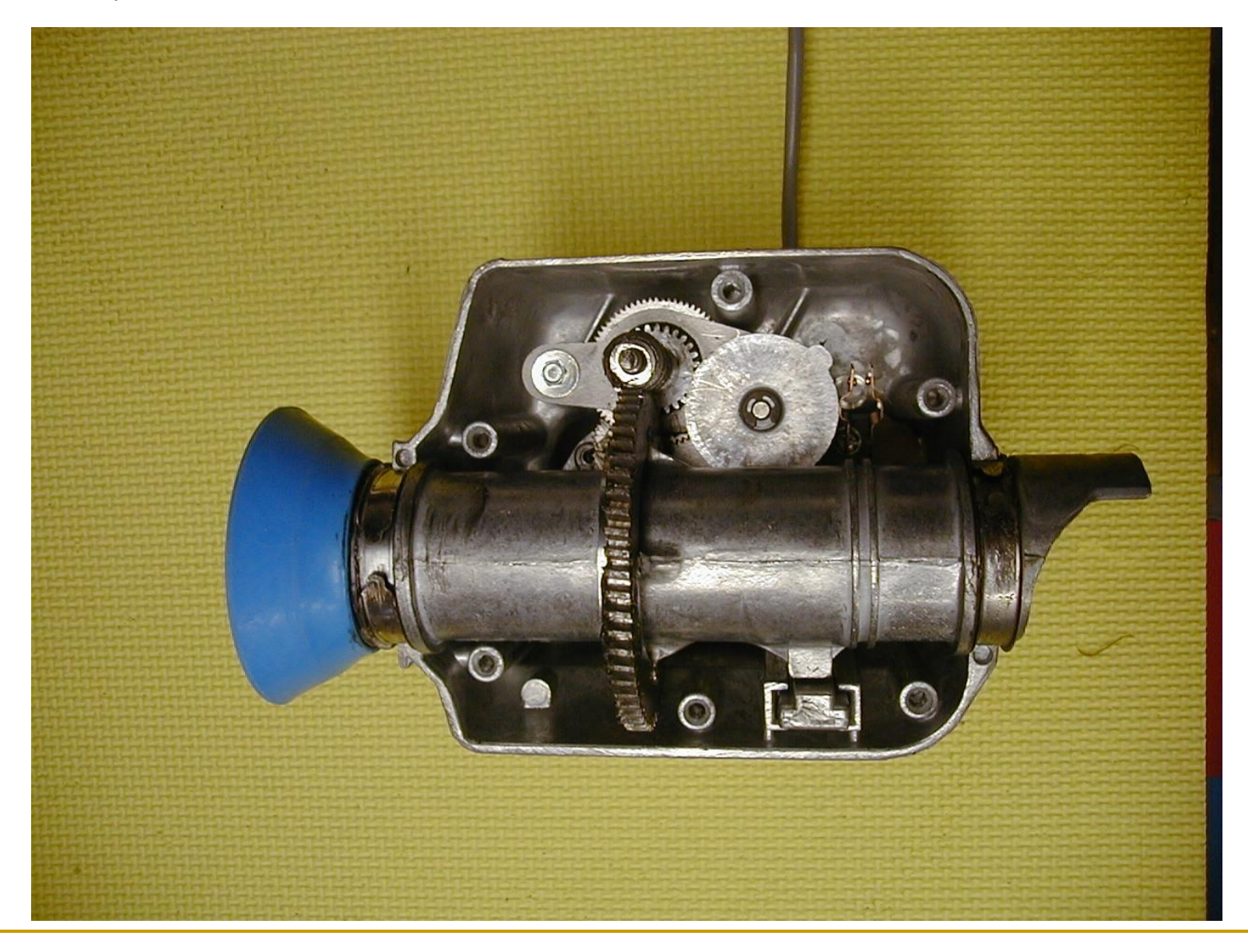

### Anatomy Of A U100 Rotor #3

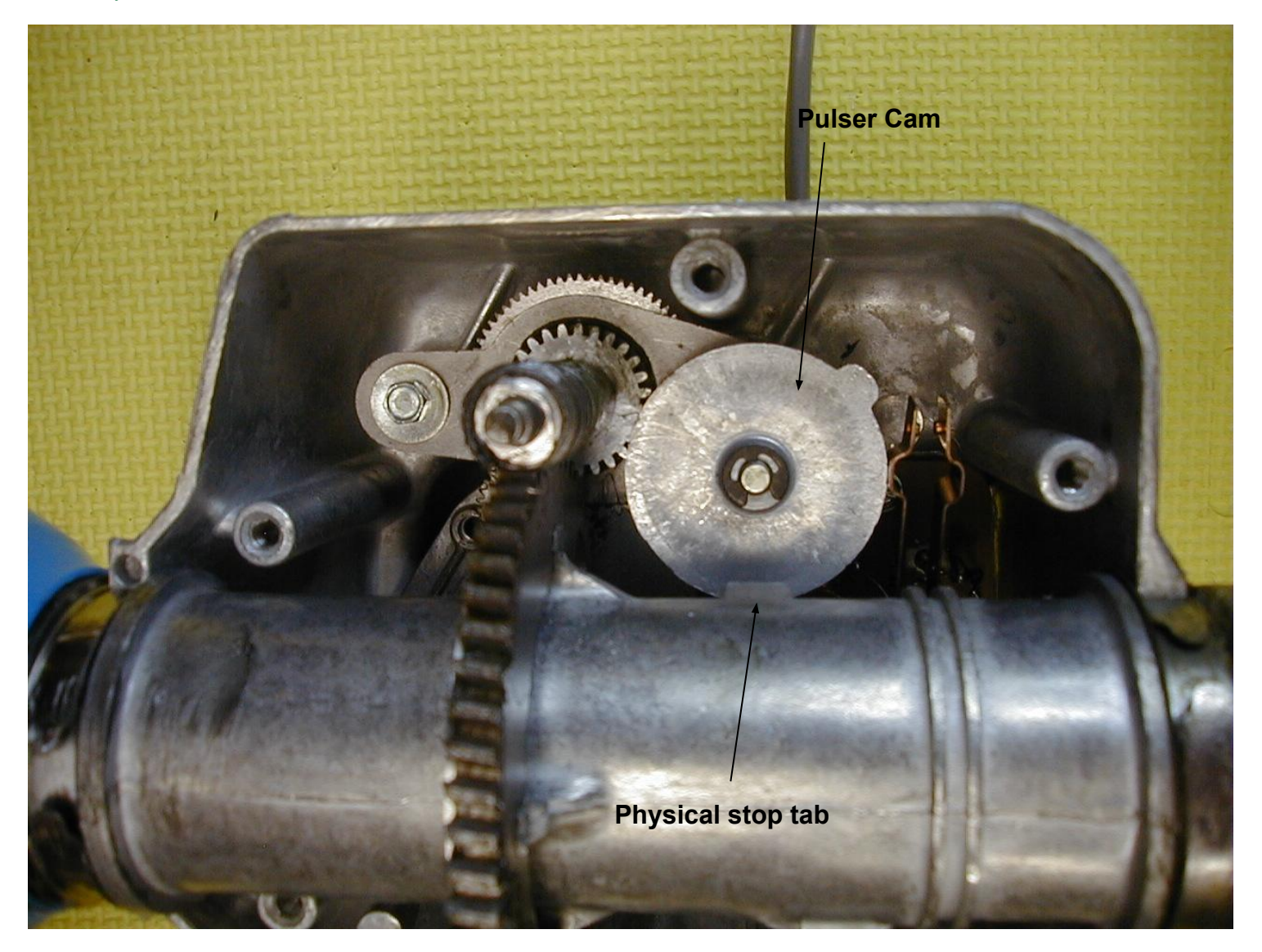

### Anatomy Of A U100 Rotor #4

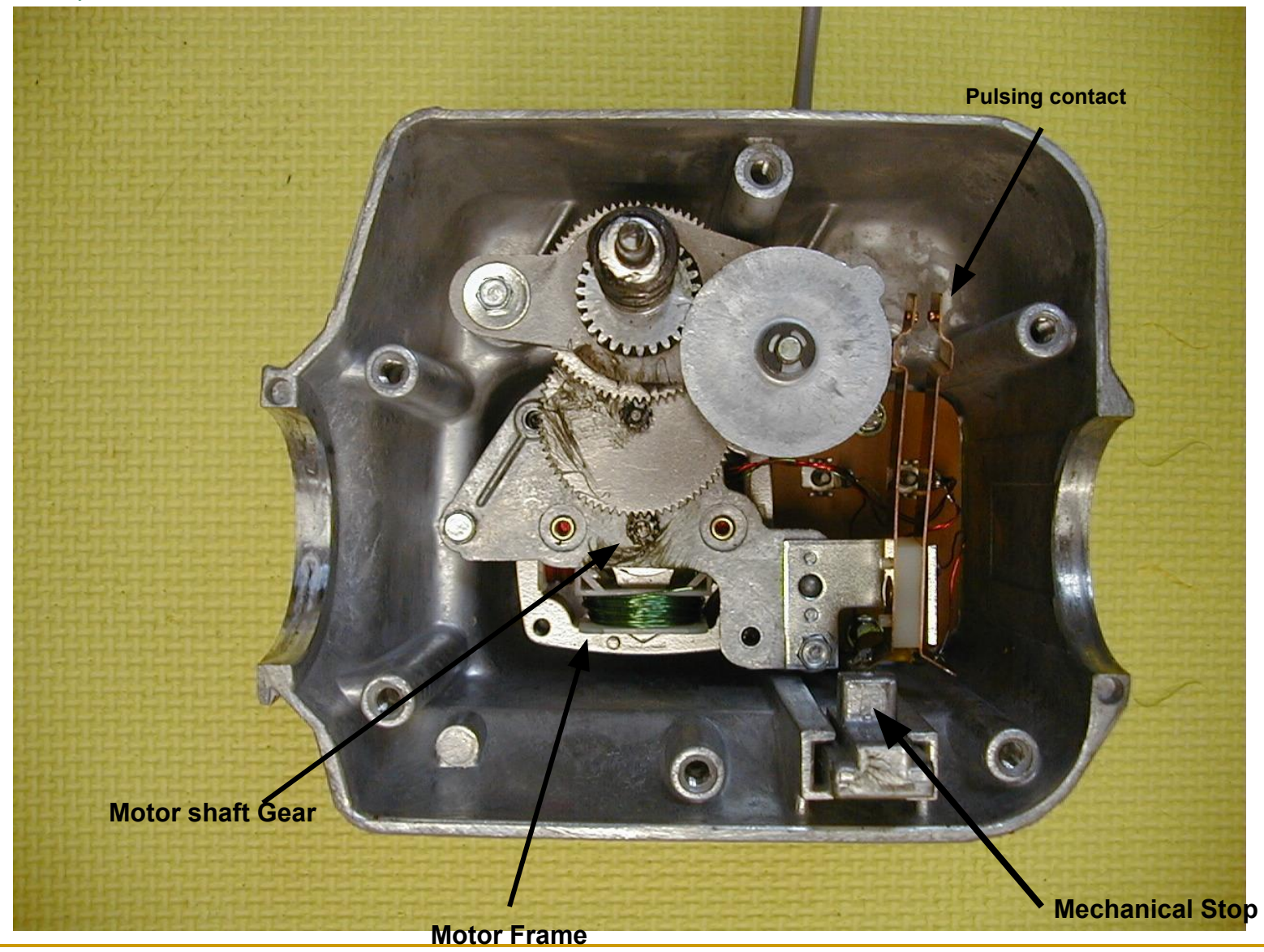

#### Commercial Controller for the U100 Rotor

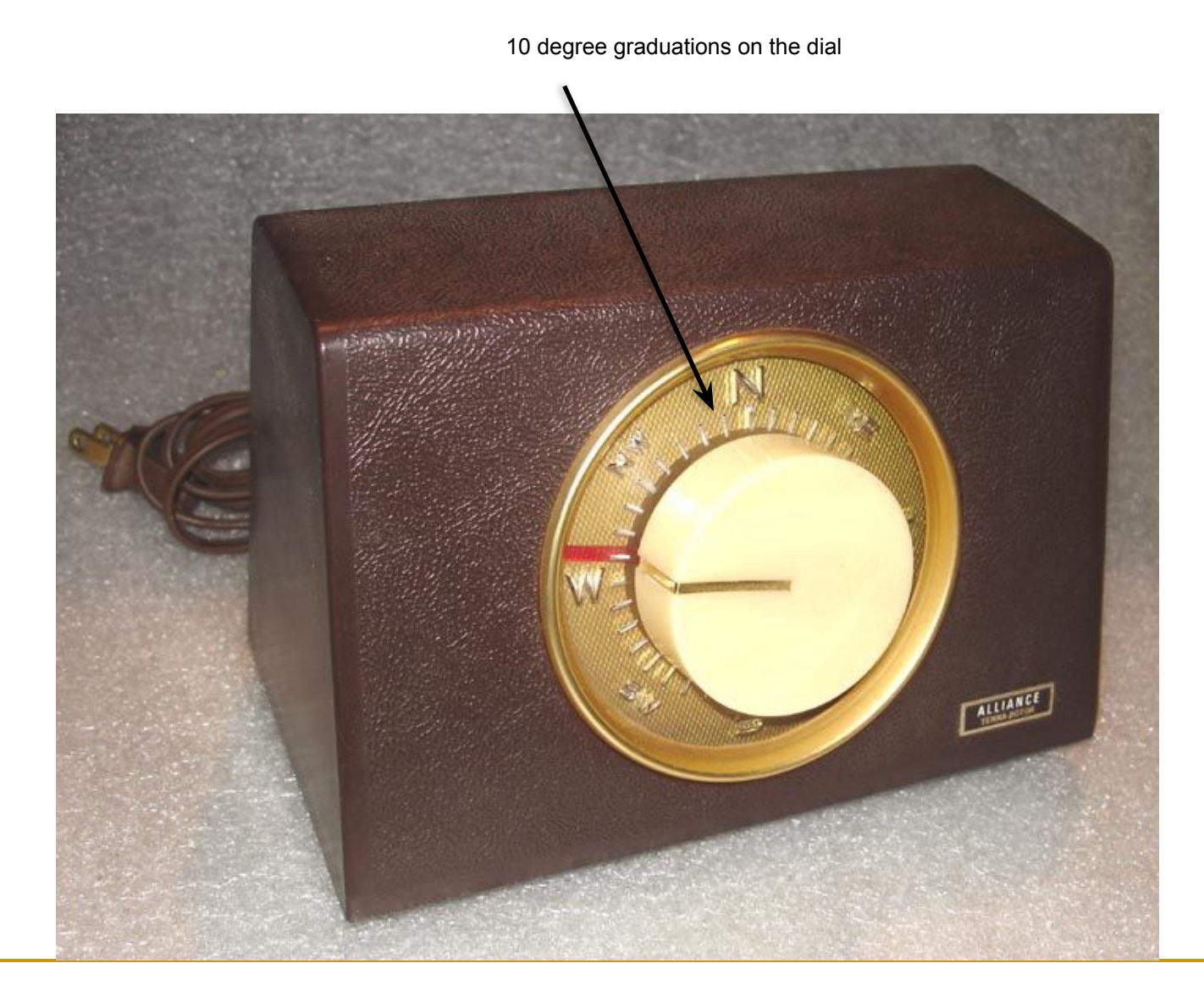

#### The Original U100 Rotor Schematic Diagram

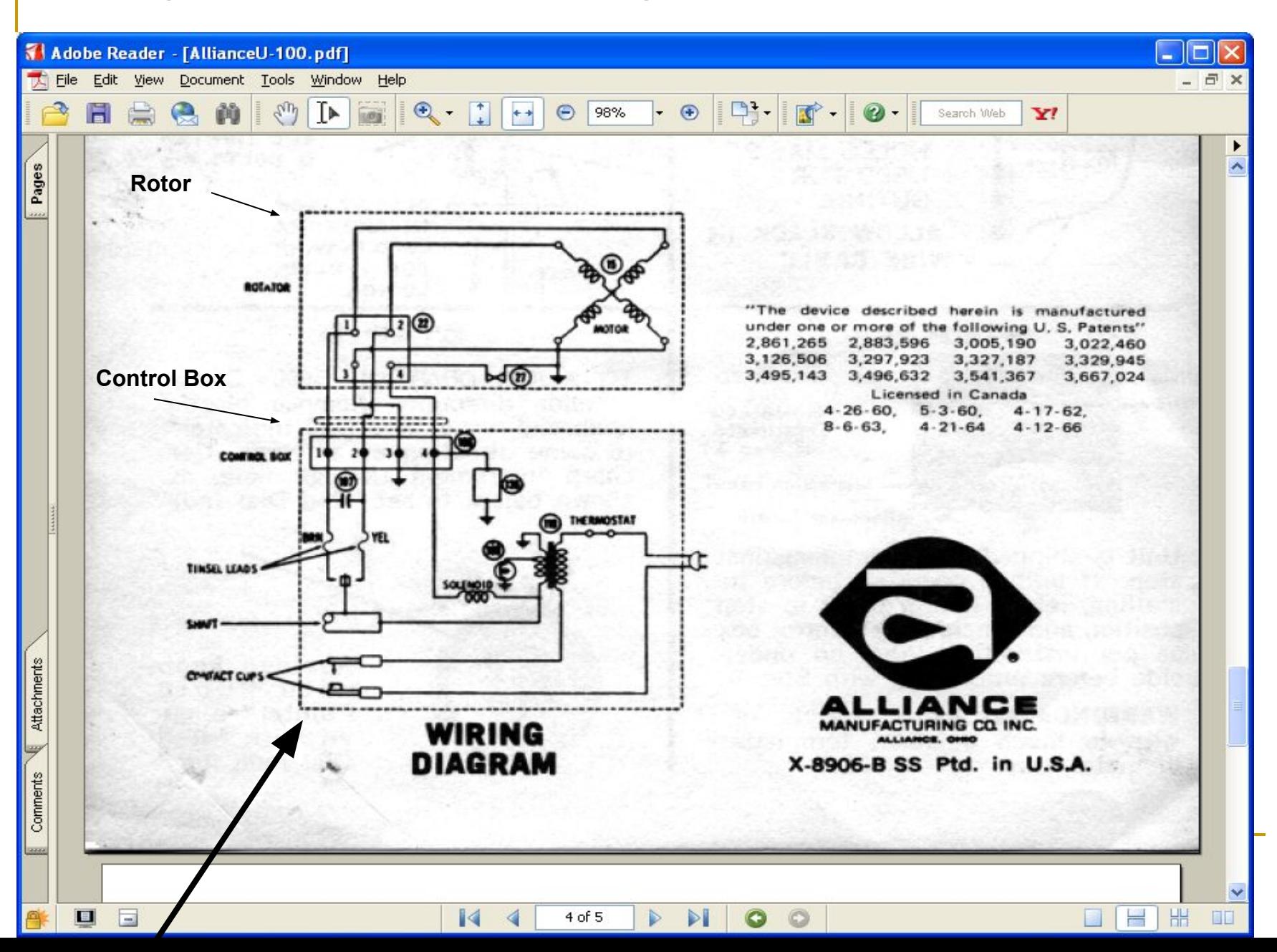

# Model of the U100 Rotor

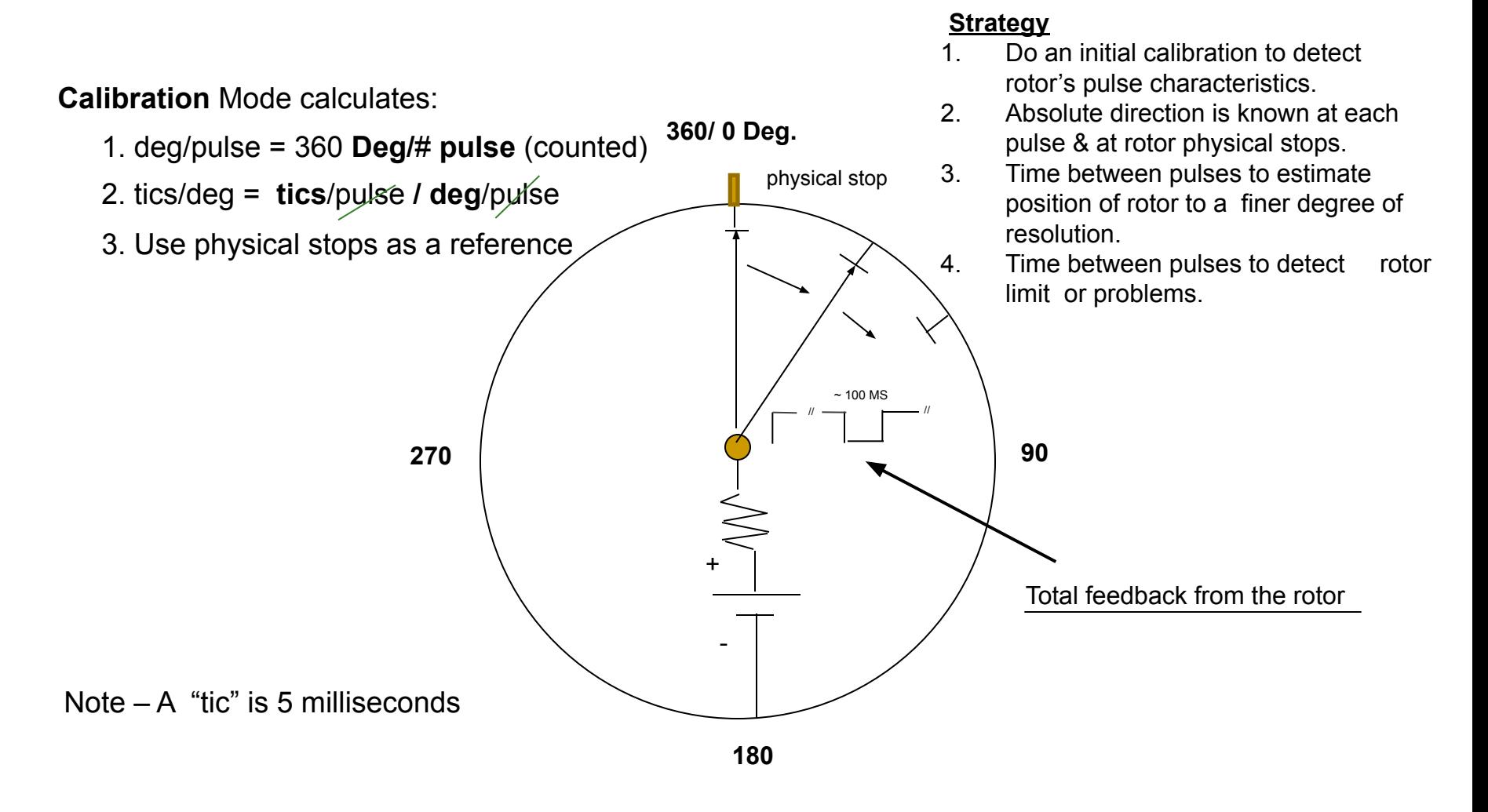

# Block Diagram Of the Rotor Controller

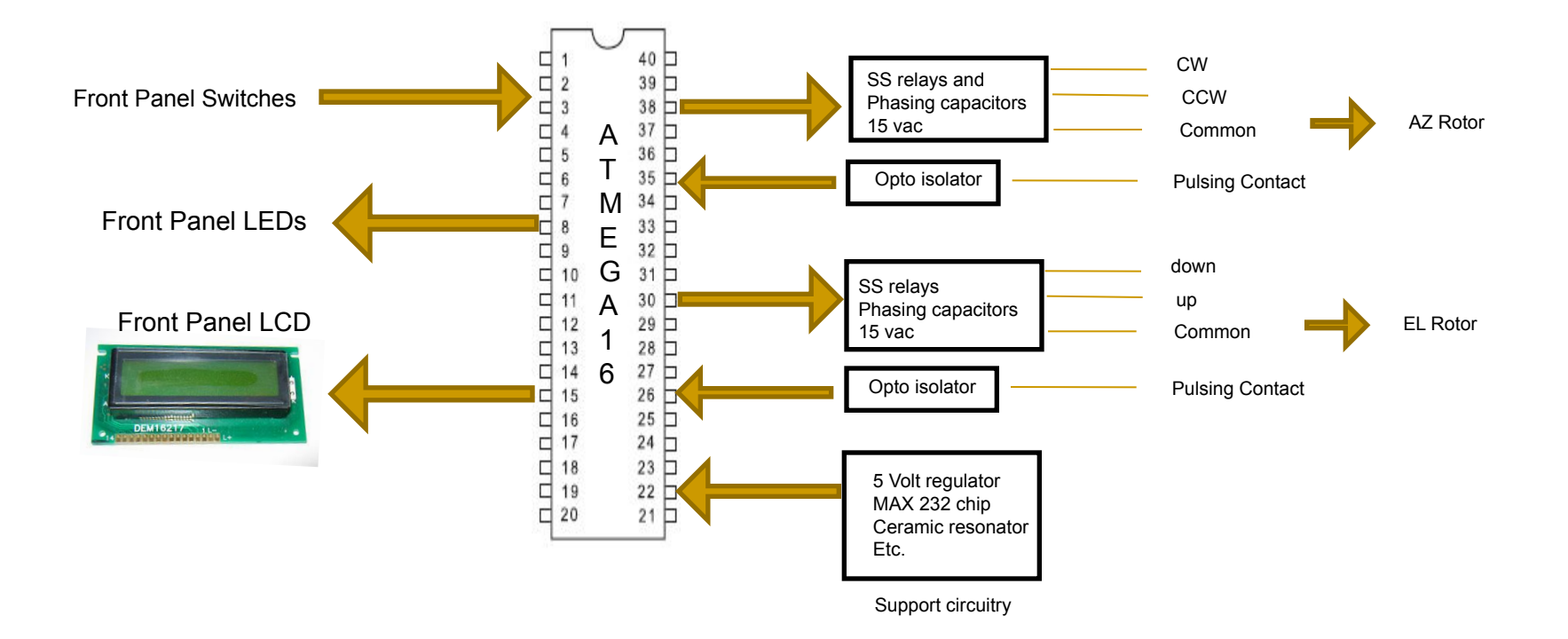

# A FEW OF THE ATMEGA 16 FEATURES

- **■ THE DATA SHEET IS 358 PAGES !**
- **■ 32 x 8 General Purpose Working Registers**
- **■ Up to 16 MIPS Throughput at 16 MHz**
- **■ 16K Bytes of In-System Self-programmable Flash program memory**
- **■ 512 Bytes EEPROM**
- **■ 1K Byte Internal SRAM**
- **■ Two 8-bit Timer/Counters with Prescalers**
- **■ One 16-bit Timer/Counter with Prescaler**
- **■ Real Time Counter with Separate Oscillator**
- **■ Four PWM Channels**
- **■ 8-channel, 10-bit ADC**
- **■ Byte-oriented Two-wire Serial Interface**
- **■ Programmable Serial USART**
- **■ Master/Slave SPI Interface**
- **■ 32 Programmable I/O Lines**
- **■ YOU CAN NOT USE ALL AT SAME TIME SHARE I/O PINS**

# Microcontroller – Atmel Atmega16

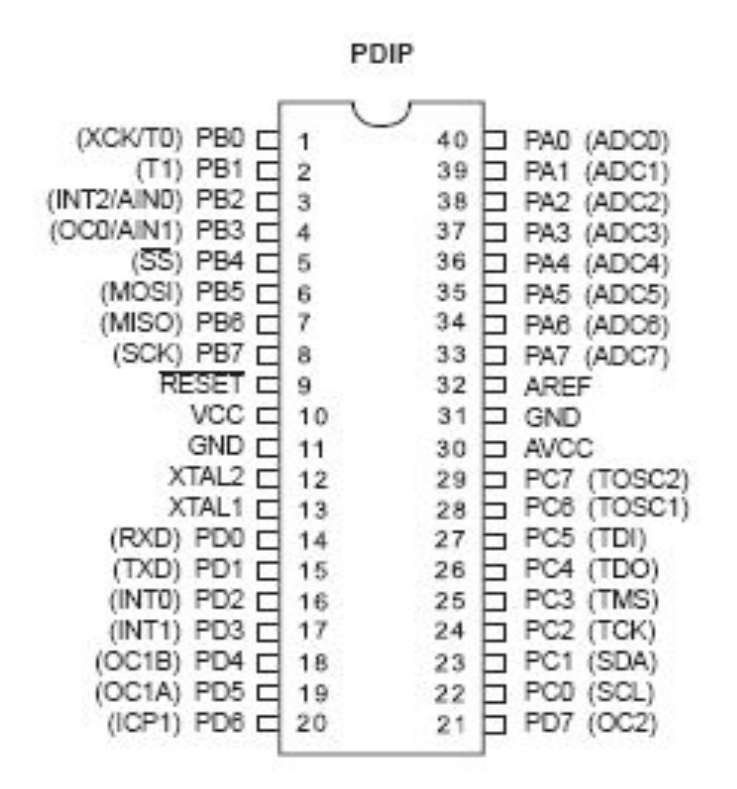

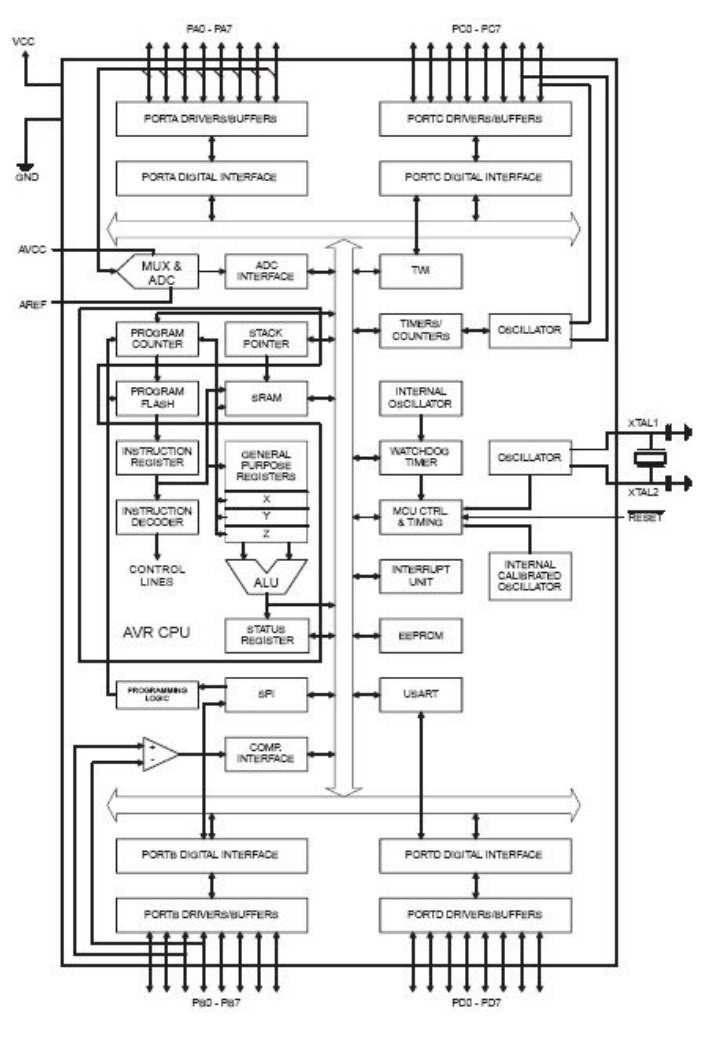

YOU GET A LOT OF FUNCTIONALITY IN A SINGLE PACKAGE

### Microcontroller – Save Time By Buying a Proto board

I use this development board for almost all of my projects.

Saves a lot of soldering and cost about \$17.00

I get it from "Spark Fun".

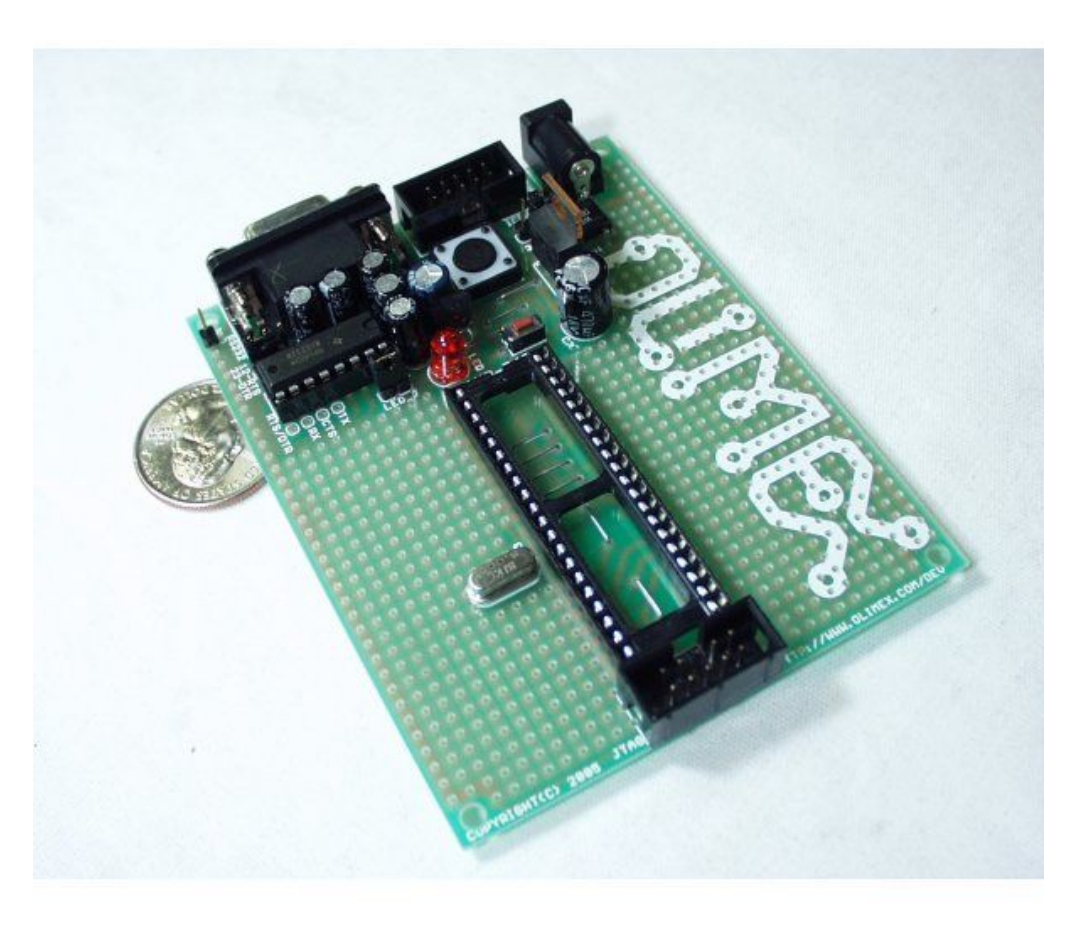

### Partial Schematic of the Rotor Controller System – Rotor interfaces

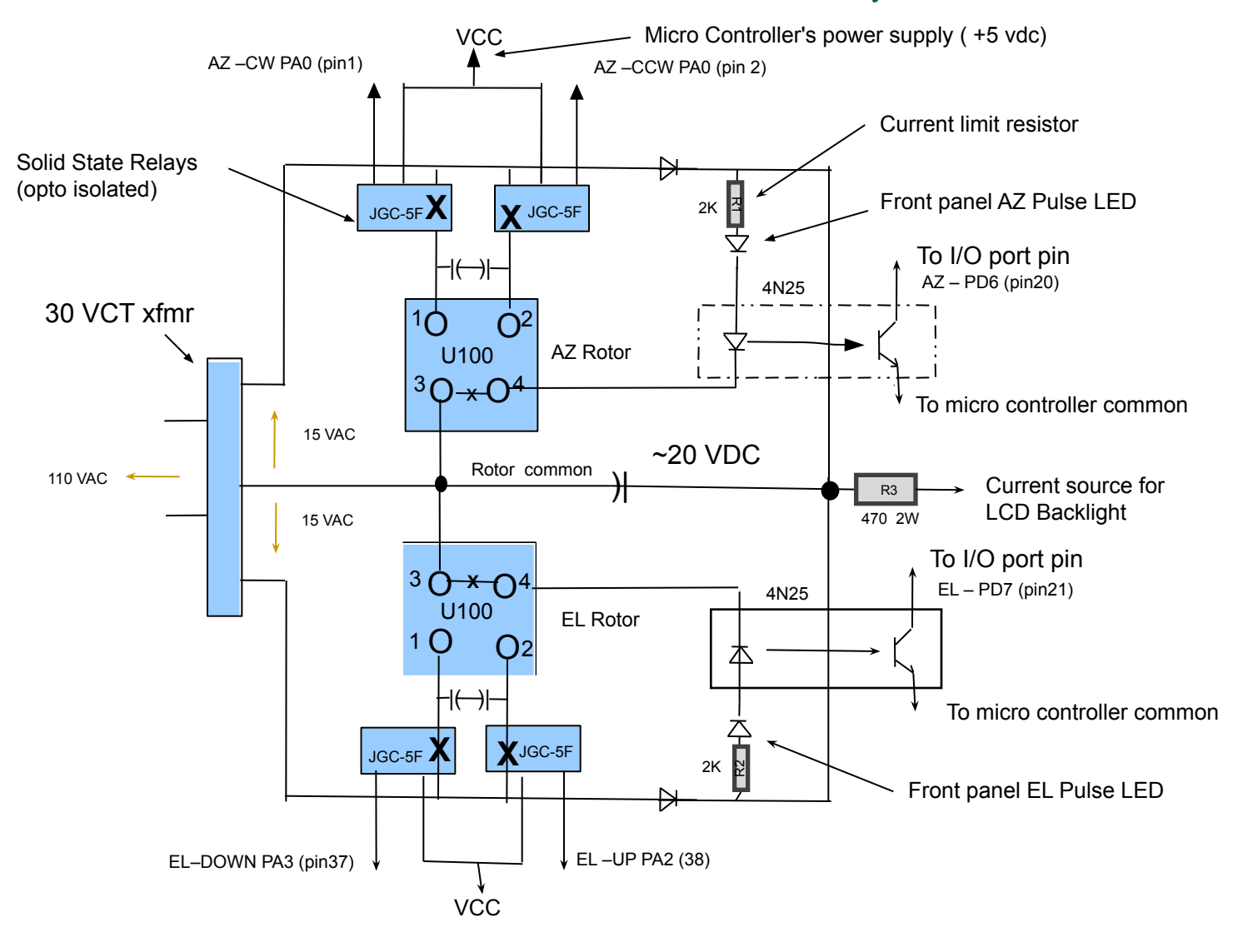

### Front Panel Switches – Interface to the Microcontroller

- Micro Controller Port assignments (Active low)
	- ❑ Port A Pin 0 Azimuth ClockWise (CW)
	- ❑ Port A Pin 1 Azimuth Counter ClockWise (CCW)
	- ❑ Port A Pin 2 Elevation Up
	- ❑ Port A Pin 3 Elevation Down
	-
	-
	-
	-
- ❑ Port A Pin 4 Calibrate momentary pushbutton
- ❑ Port A Pin 5 Auto Track momentary pushbutton
- ❑ Port A Pin 6 Azimuth Pulse input
- □ Port A Pin 7 Elevation Pulse input
- LCD Port assignments (4 bit data interface)
	- □ Details are in a header file

# Development Environment

#### Fedora Core 7 GNU/LINUX With AVR-GCC tool chain

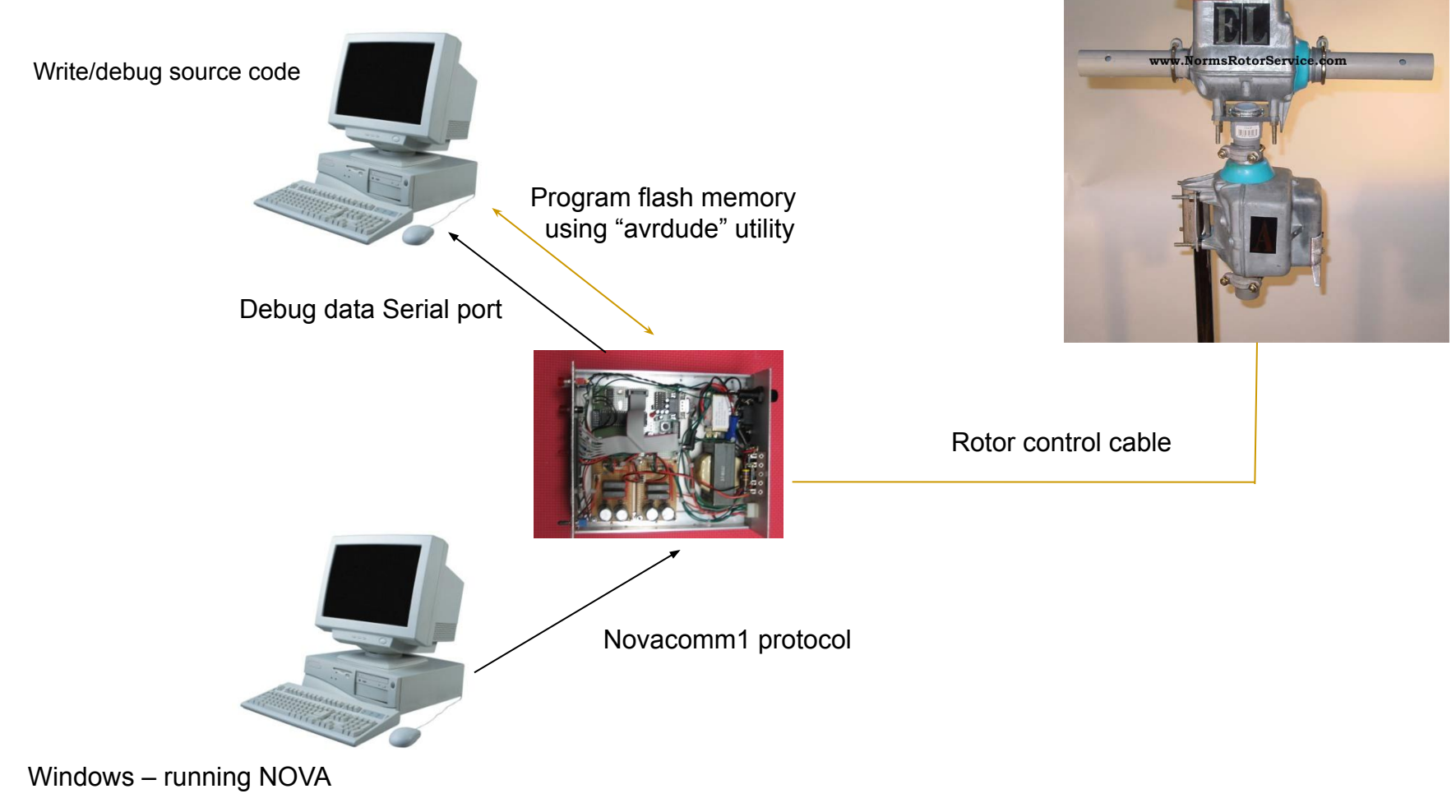

### Features On My Rotor Control Box

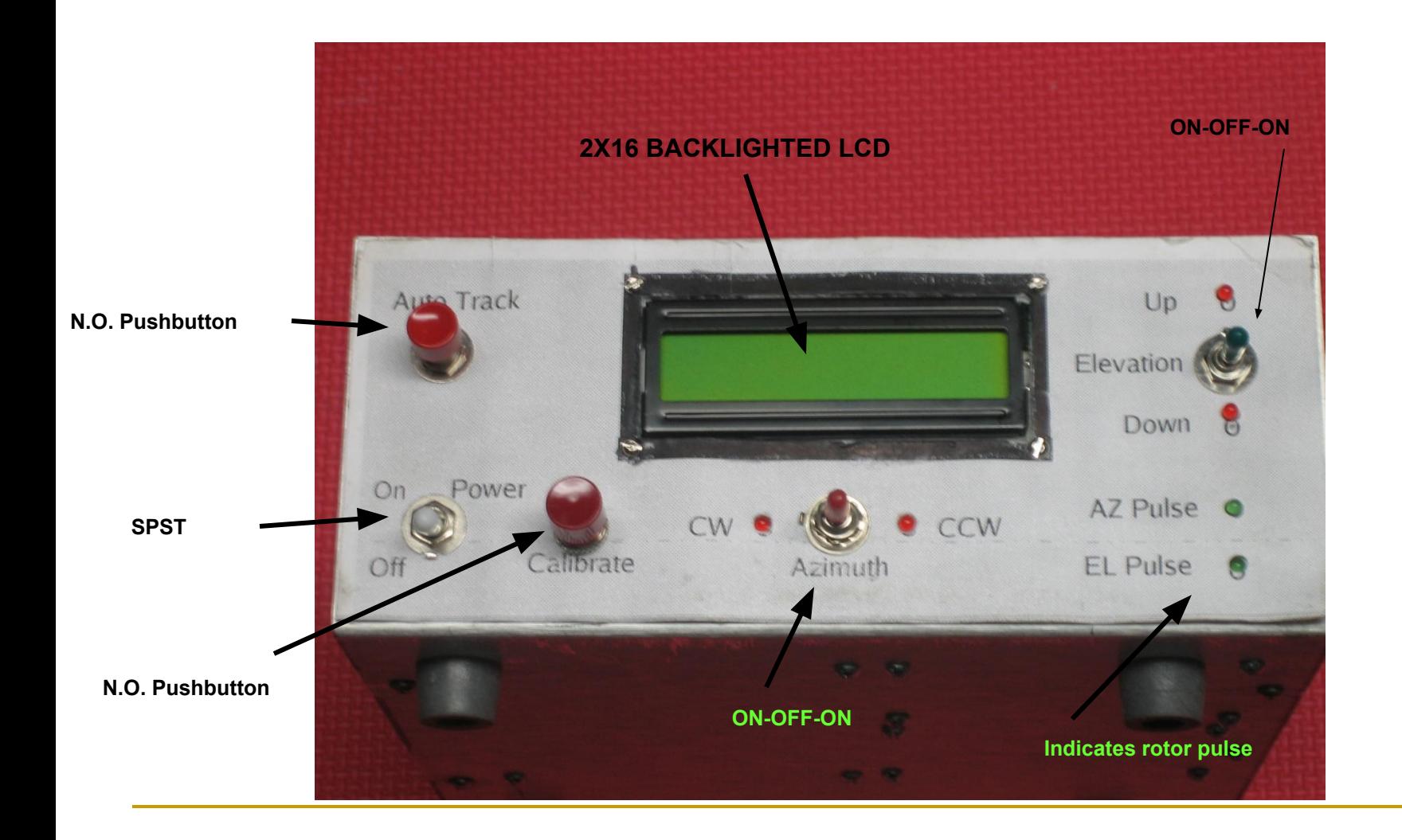

# Manual Mode - AZ & EL Reading

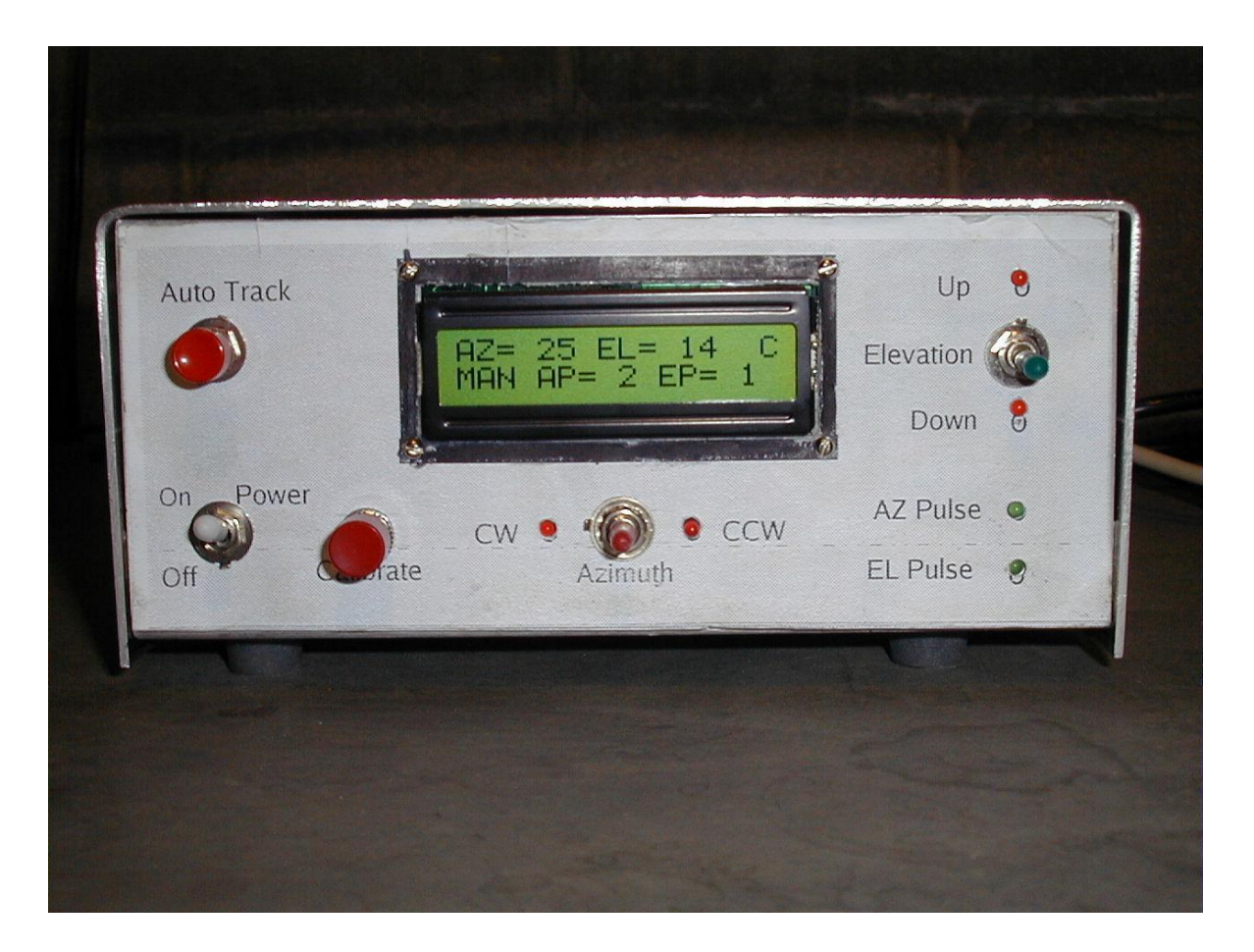

# Auto track mode – tracking AO-10 satellite

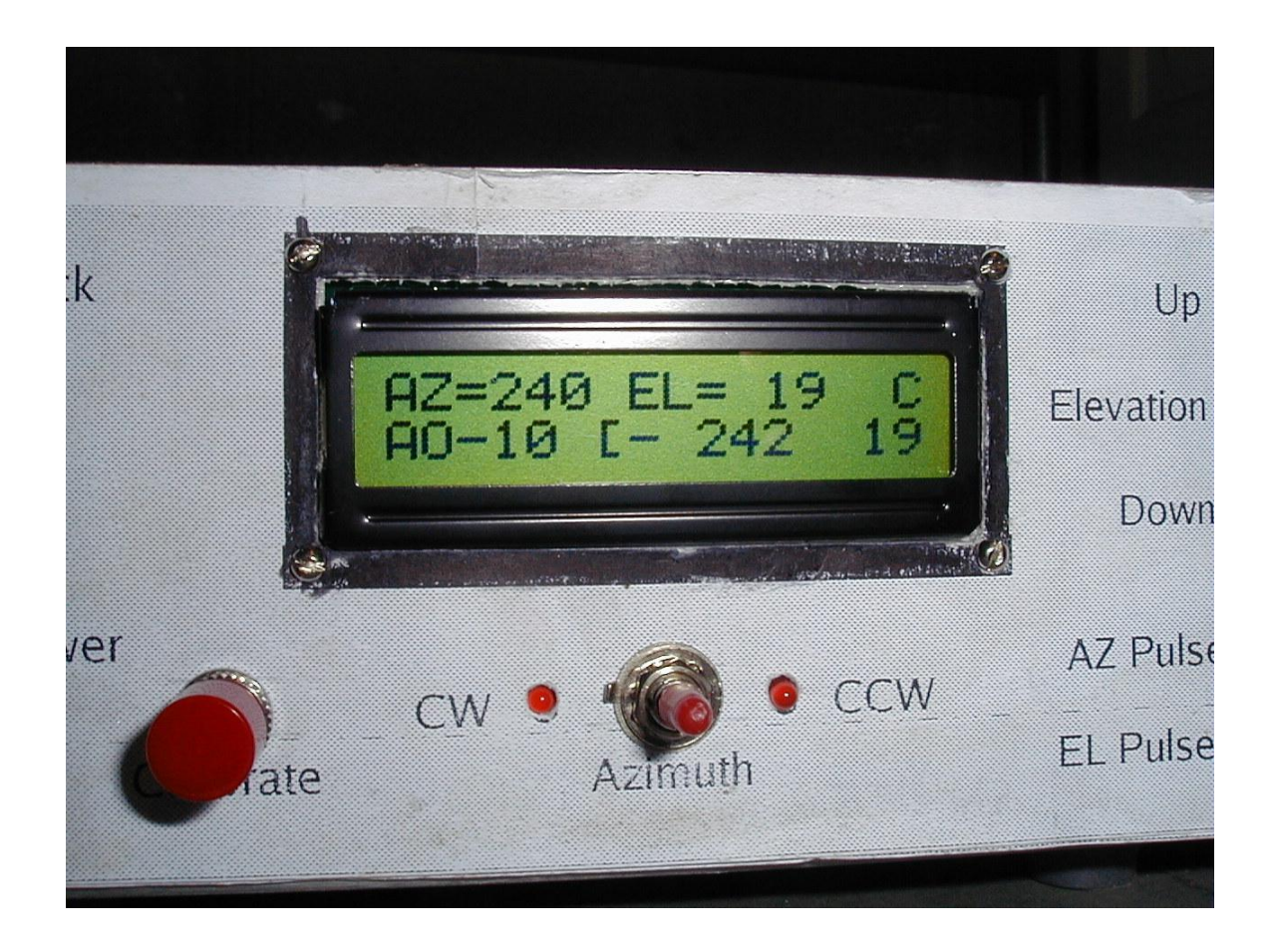

# The Rotor Teststand

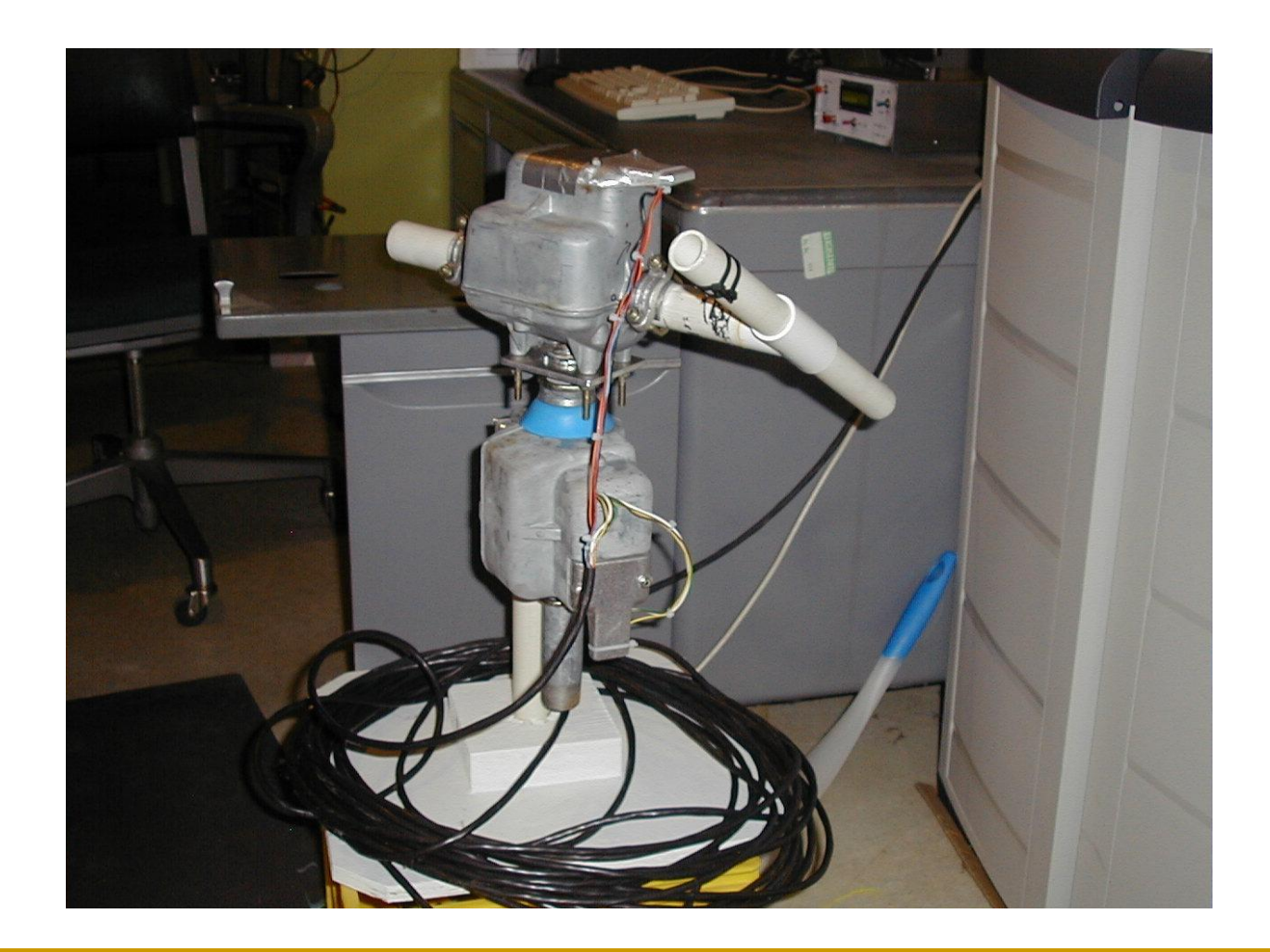

### A Look Under The Hood

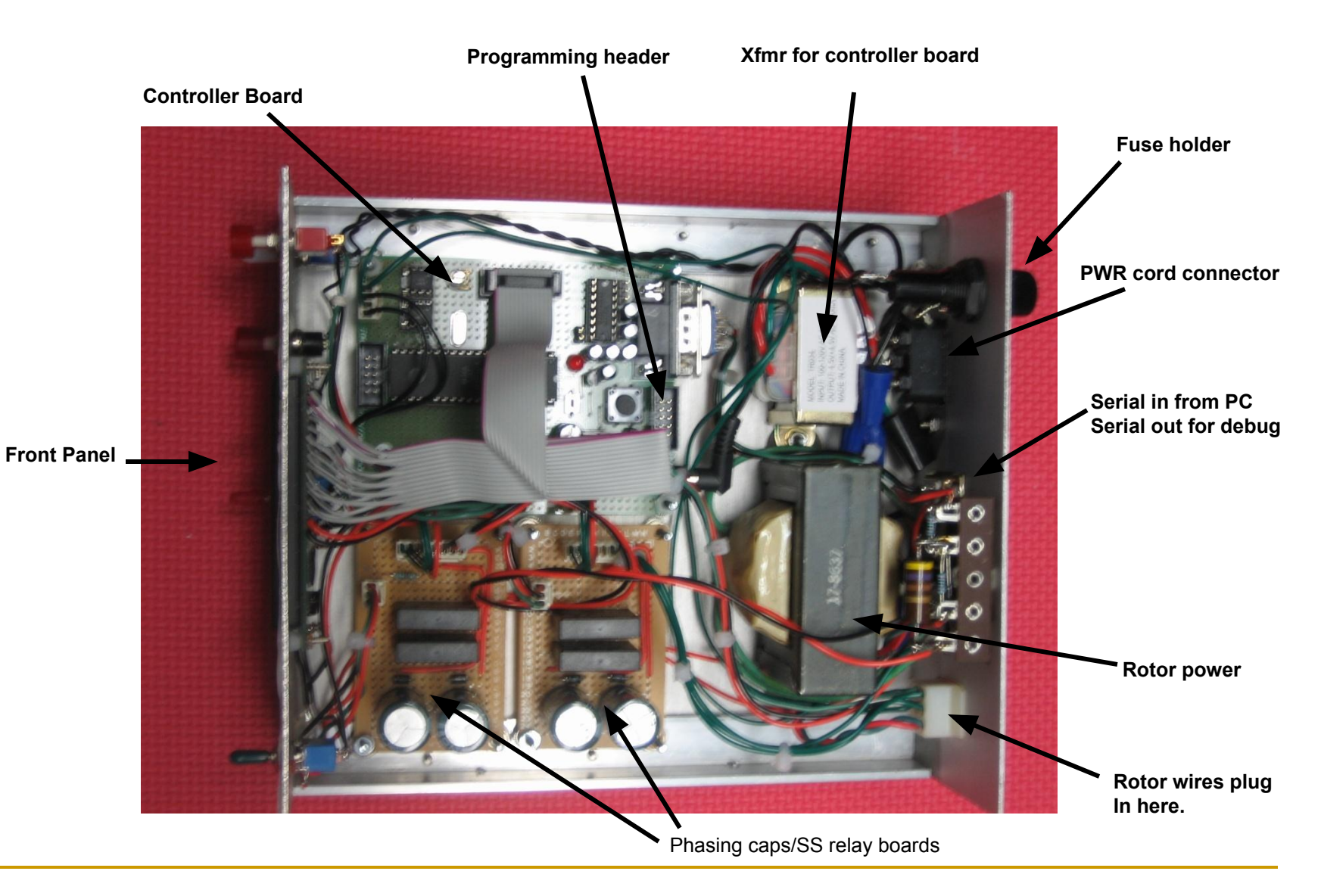

# A Few Software Statistics

- ATMEGA 16 Controller
	- ❑ 16KBytes Flash (Program) memory
	- ❑ 512 Bytes of EEPROM
	- $\Box$  1 K SRAM
- Software Sizes
	- ❑ Program 13394 Bytes
	- ❑ Data 262 Bytes Initialized read only data
	- ❑ BSS 399 Bytes initialized read/write data
	- ❑ Total 13995 Bytes
- 30 source files
	- ❑ All source is written in "C"
- AVR-GCC Tool Chain programs

# High Level Software Design

### BACKGROUND processing every 5 milliseconds

#### ❑ Watch every switch in the system

- Monitor & debounce every switch in the controller
- Advertise debounced state to the FOREGROUND processing
- □ Maintain software timers
	- Decrement every interrupt (5 ms)

### FOREGROUND processing

- ❑ Manage a simple "state machine" based on operating modes:
	- **Calibrate**
	- **Initialize**
	- **Manual**
	- **Auto**
- ❑ Manages the front panel LCD display & LEDs
- ❑ Fault detection/recovery strategy

# Field Day 2008 Satellite Antenna Setup

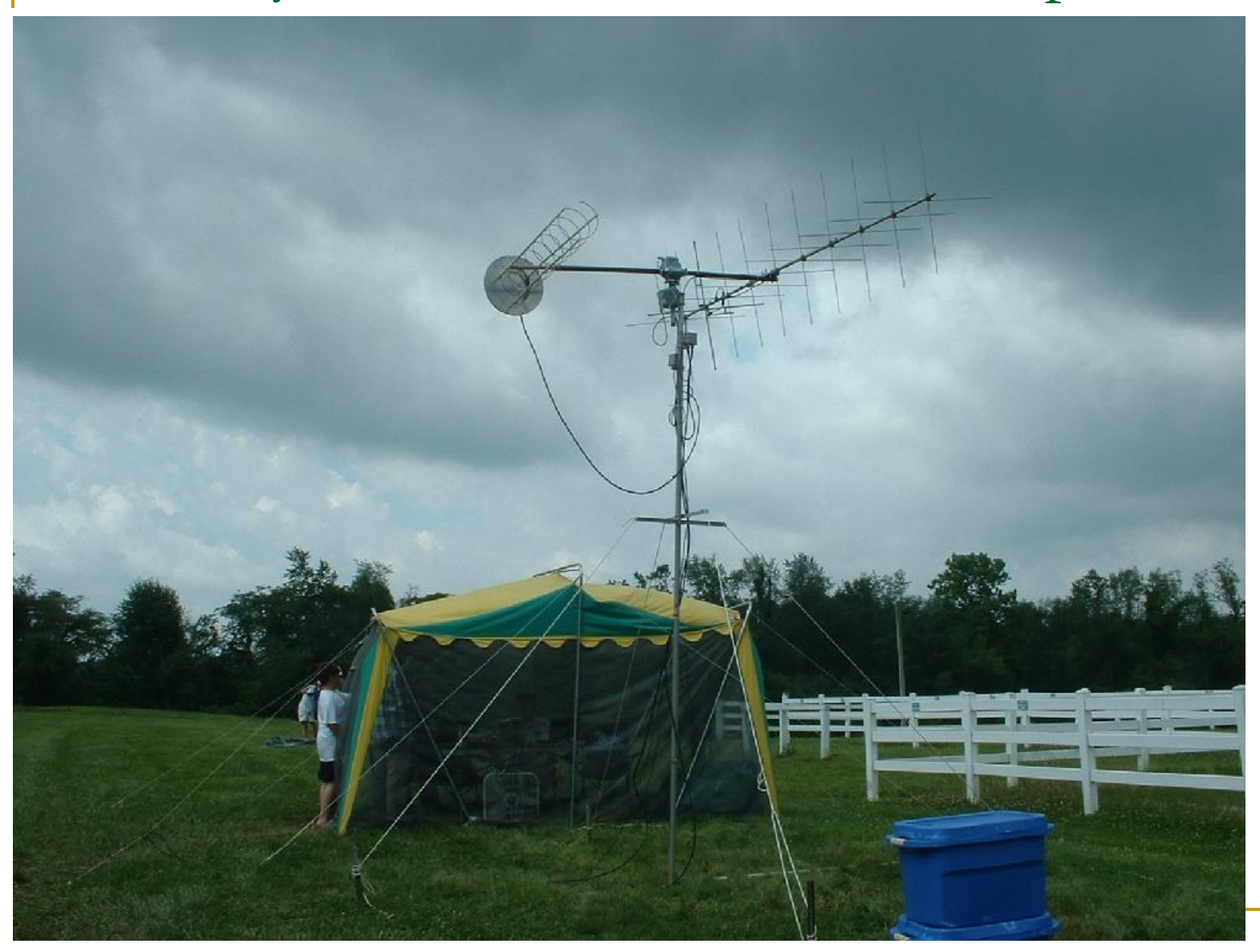

# Performance Of The Controller

- Used successfully in last two Field Days
- Sensitive to drag on the beams coax
	- False detection of physical stop or obstruction
		- Dressing the coax better resolved this
		- Have changed "late pulse" detection parameters
- Be sure the beams are oriented properly before raising the mast  $\leq H$ i Hi $>$
- I consider it a success but it has not seen extensive use

# Things Left Undone

- Need to get a better schematic in electronic form
	- ❑ Scattered around in a notebook now
- Finish the front panel
	- ❑ Print another front panel template and put plastic over it
- Need to paint the box
- Understand other Pulser rotors better (AR-22)
	- ❑ Mainly for azimuth rotor use
	- ❑ Motor power requirements may not be compatible
- Adapt to "Potentiometer" type rotors Perhaps
	- ❑ Made some accommodations, but didn't finish this
- A few things in the software to clean-up

# Closing Thoughts About Antenna Rotors

- Pulsers have many issues to consider
	- ❑ Resolution must interpolate
	- ❑ Calibration process
	- ❑ Must have persistent memory (power-down) for AZ & EL position
	- ❑ Can find them reasonably priced at hamfests
- Potentiometer type rotors seem less complicated
	- ❑ Always know where the rotor is
	- ❑ No persistent memory required for power-down
	- ❑ No interpolation required
	- ❑ No directional history needed
	- ❑ Less opportunity to get out of sync.
	- ❑ Nova tracking software may do most of the work for you
	- ❑ But these rotors may be expensive!

# FROM A SOFTWARE PERSPECTIVE

- This was an interesting microcontroller project!
- Microcontrollers can be used for a lot of amateur radio projects!
- If you are patient and persistent you will be successful!